# **ABBYY**

# ABBYY® FineReader® PDF 16 Standard ABBYY® FineReader® PDF 16 Corporate ABBYY® FineReader® PDF for Mac®

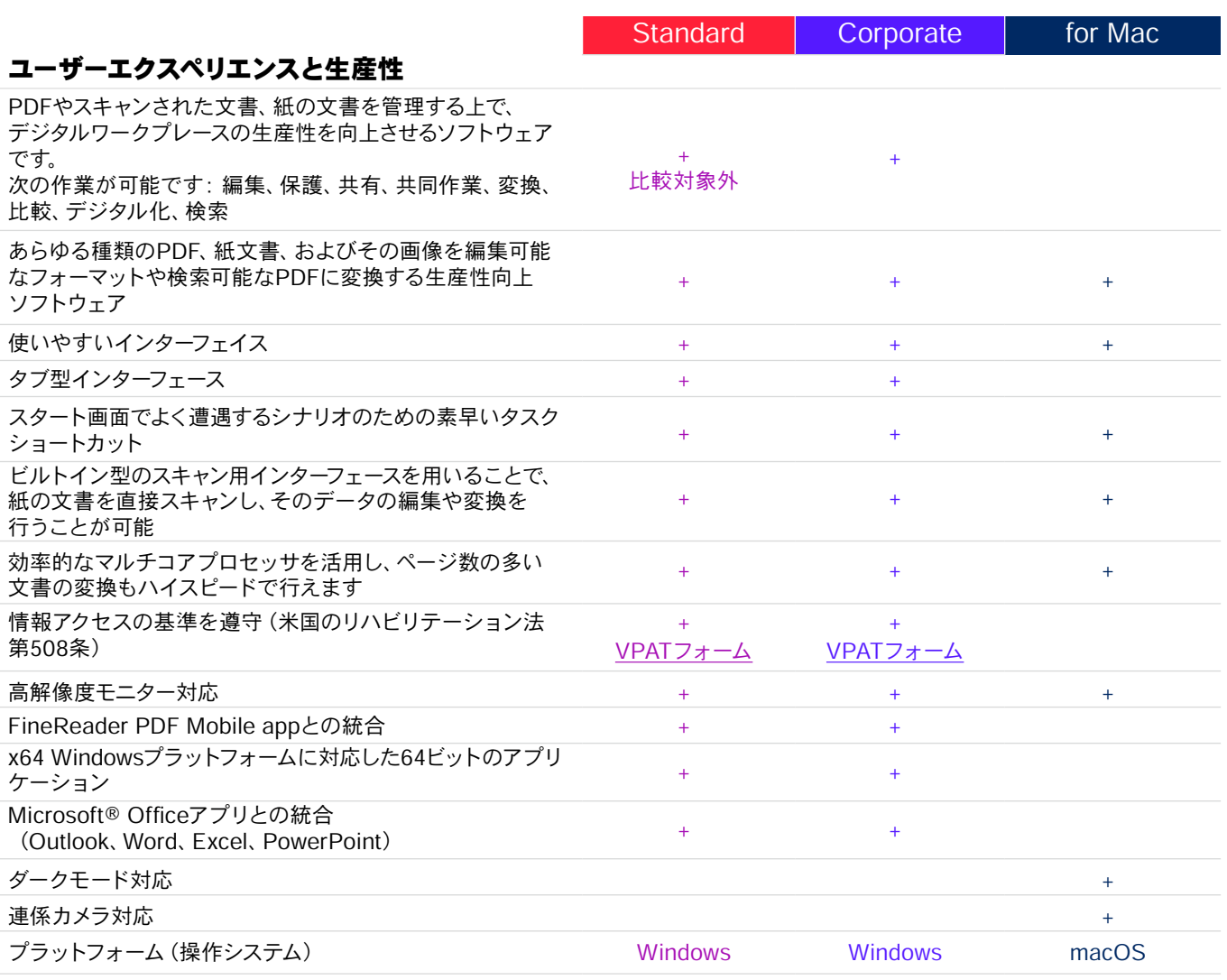

#### PDFの編集、保護、共同作業

#### PDFの編集および整理

#### 閲覧

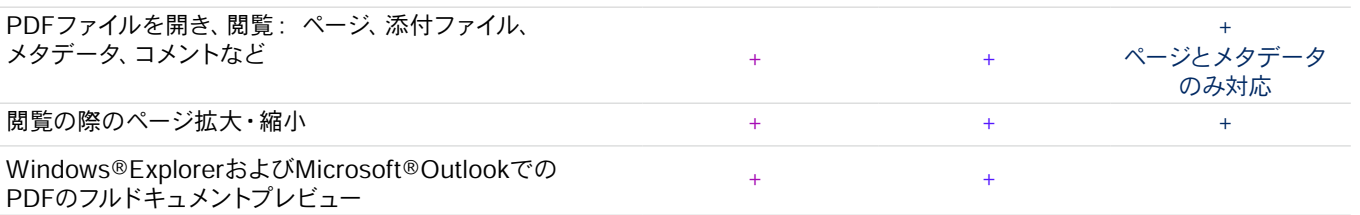

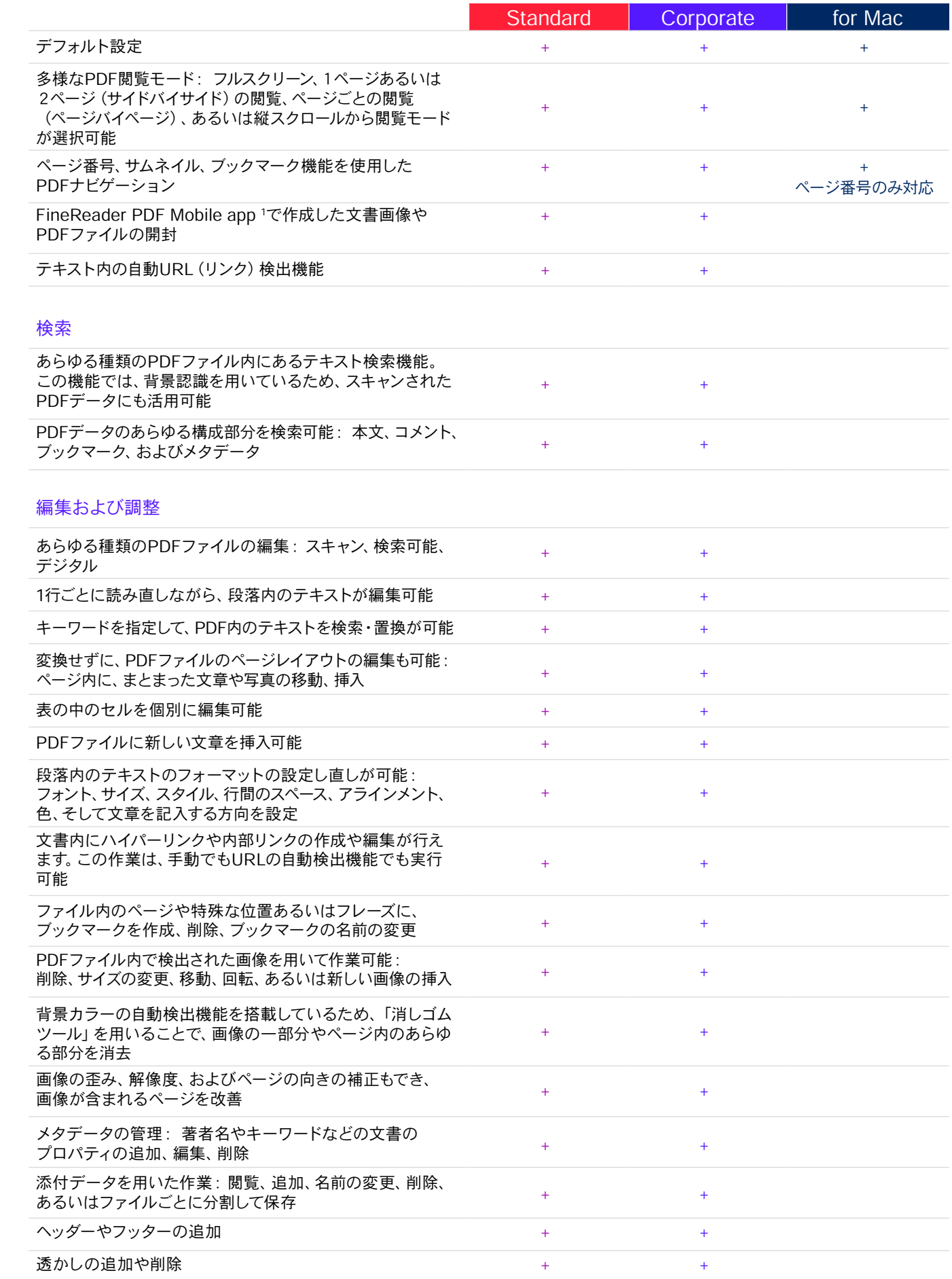

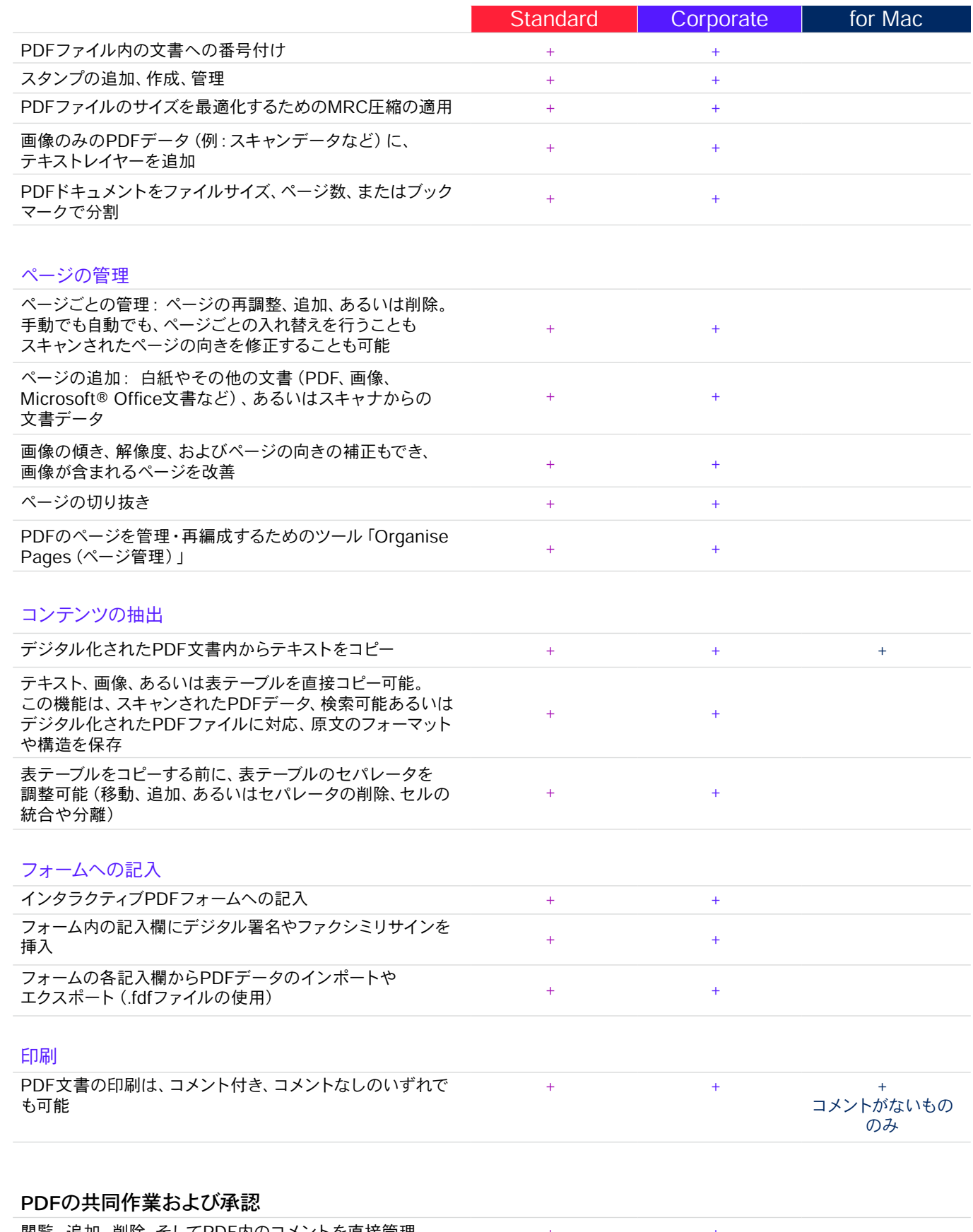

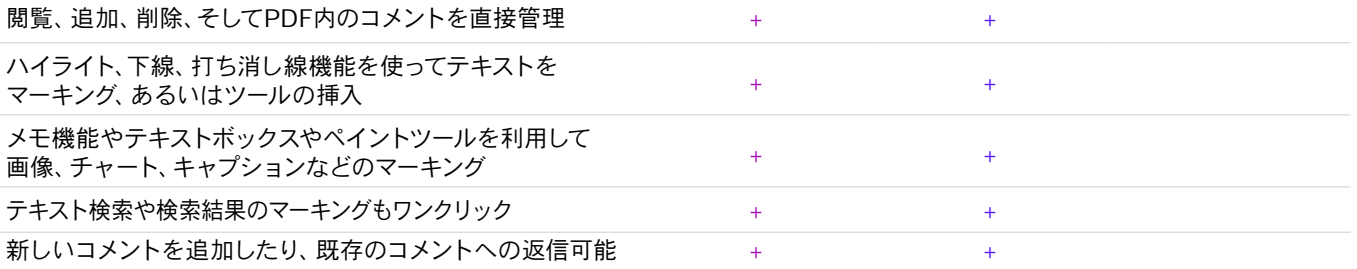

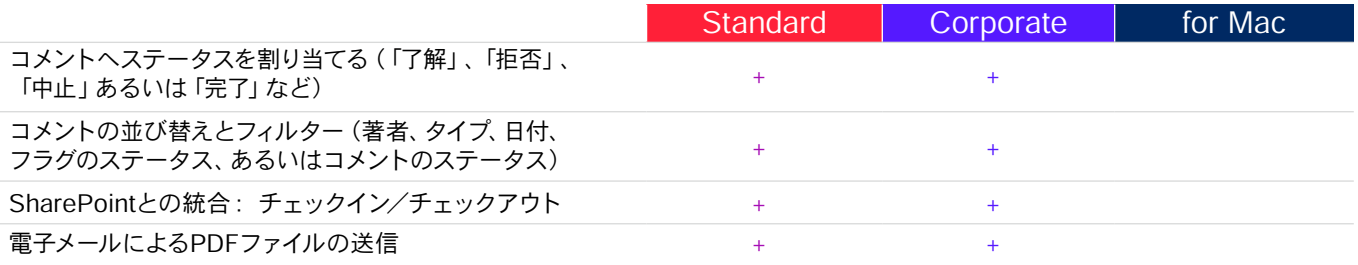

#### PDFの保護および署名

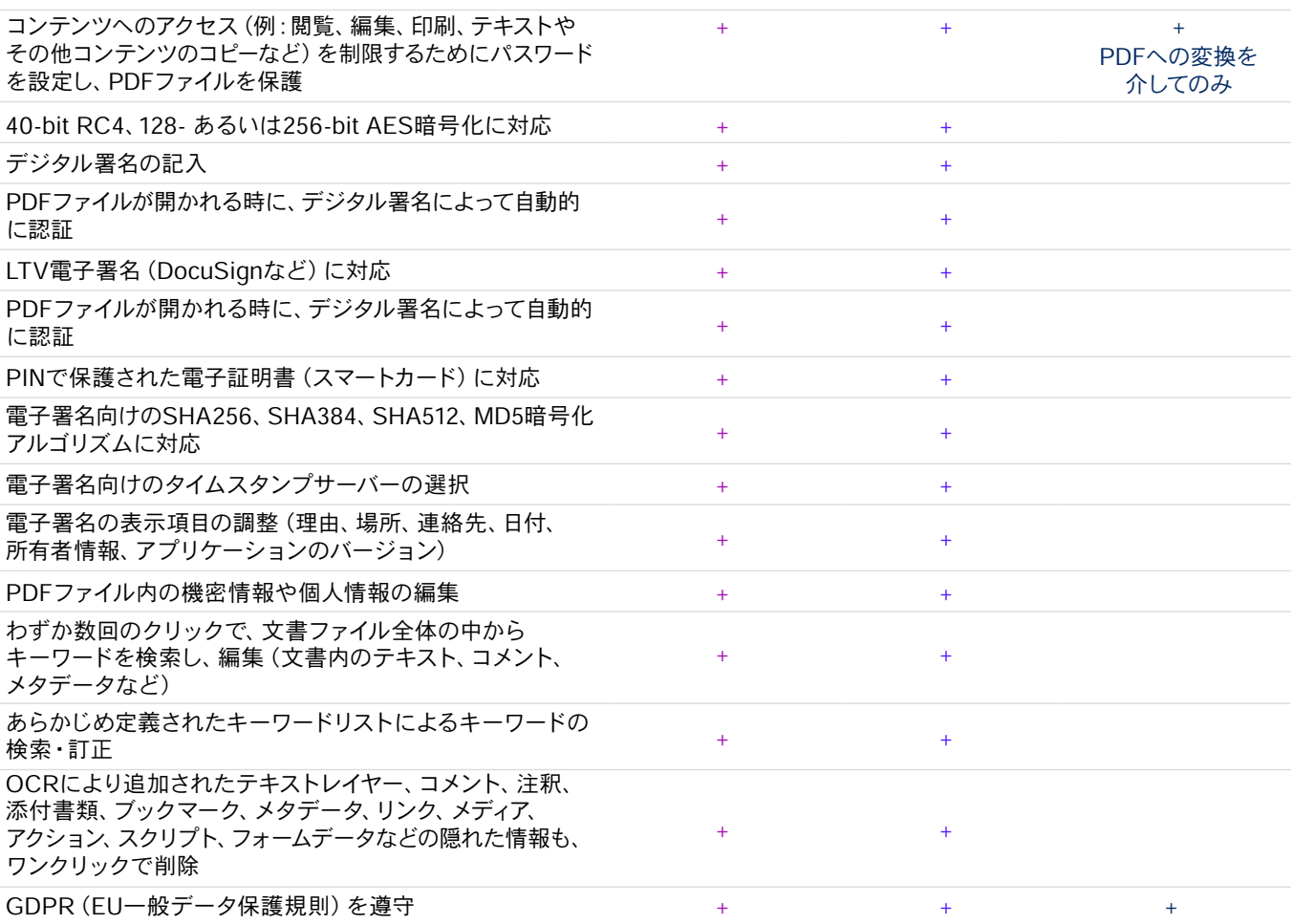

## PDFの作成および変換

## PDFファイルの作成

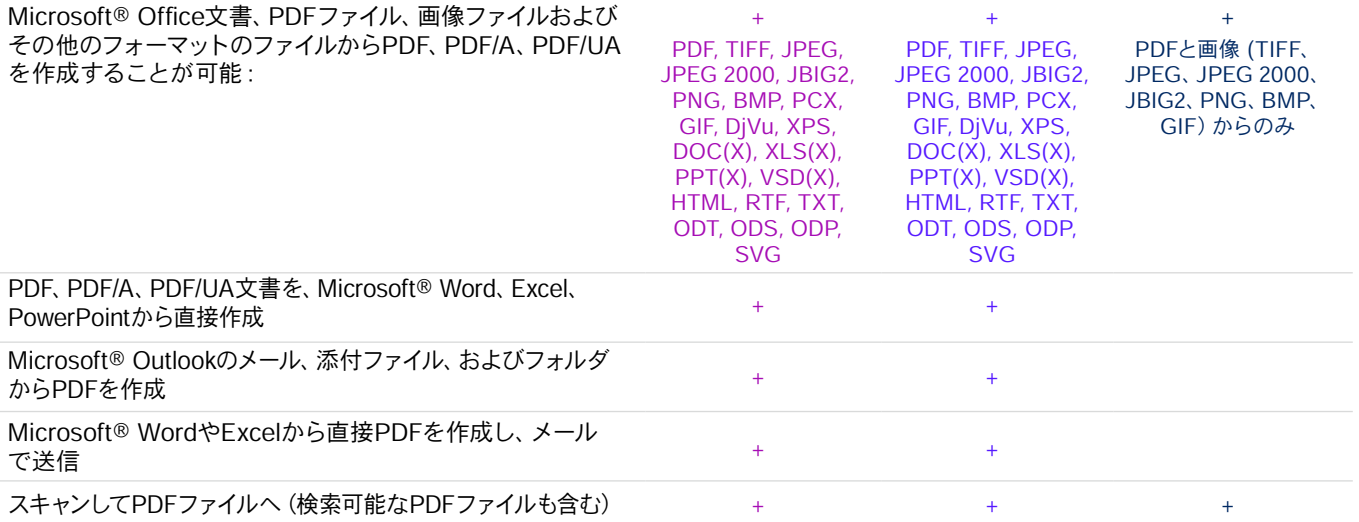

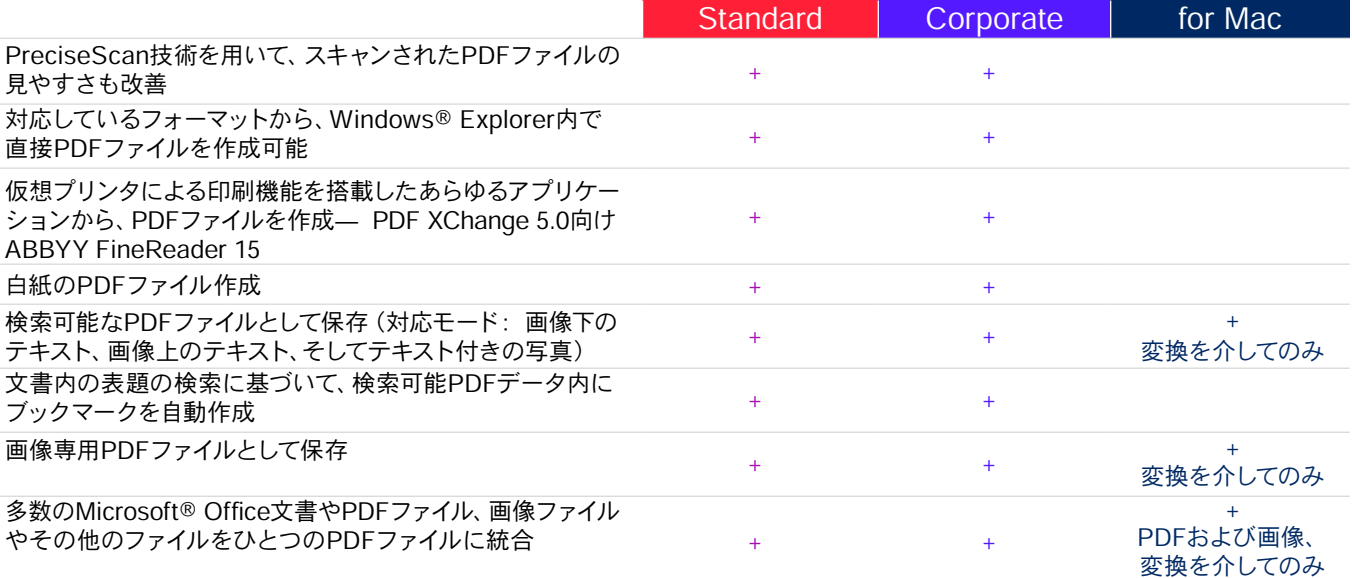

#### 入力可能なPDFフォームの作成

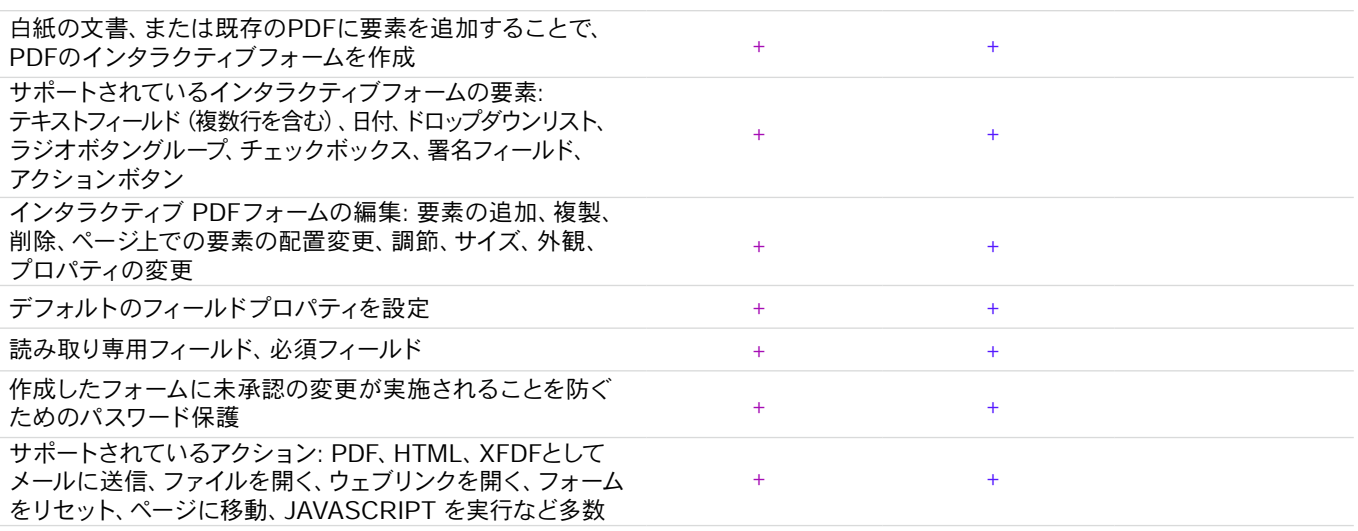

#### PDFファイルの変換

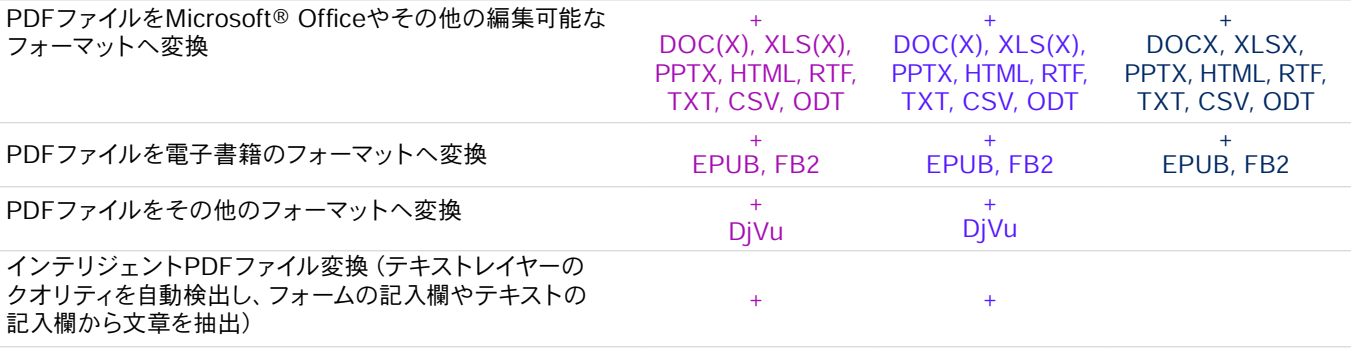

## マルチPDF処理プロセス

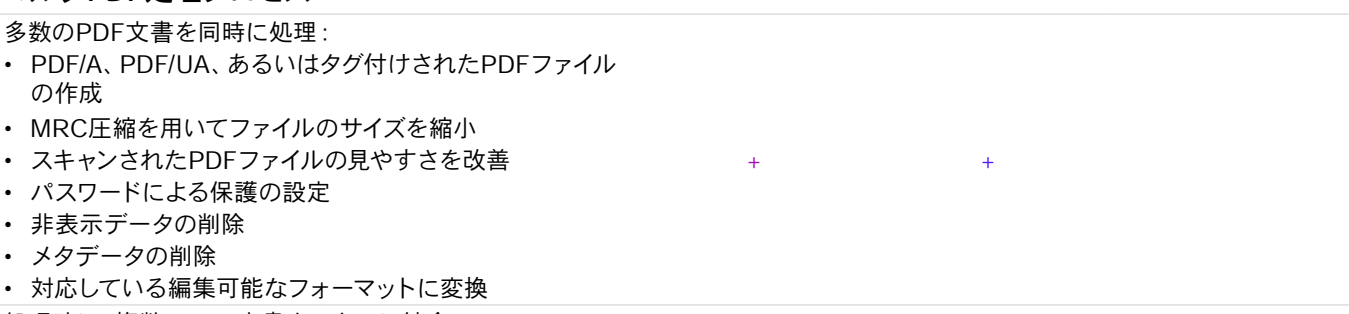

処理時に、複数のPDF文書をひとつに統合 + +

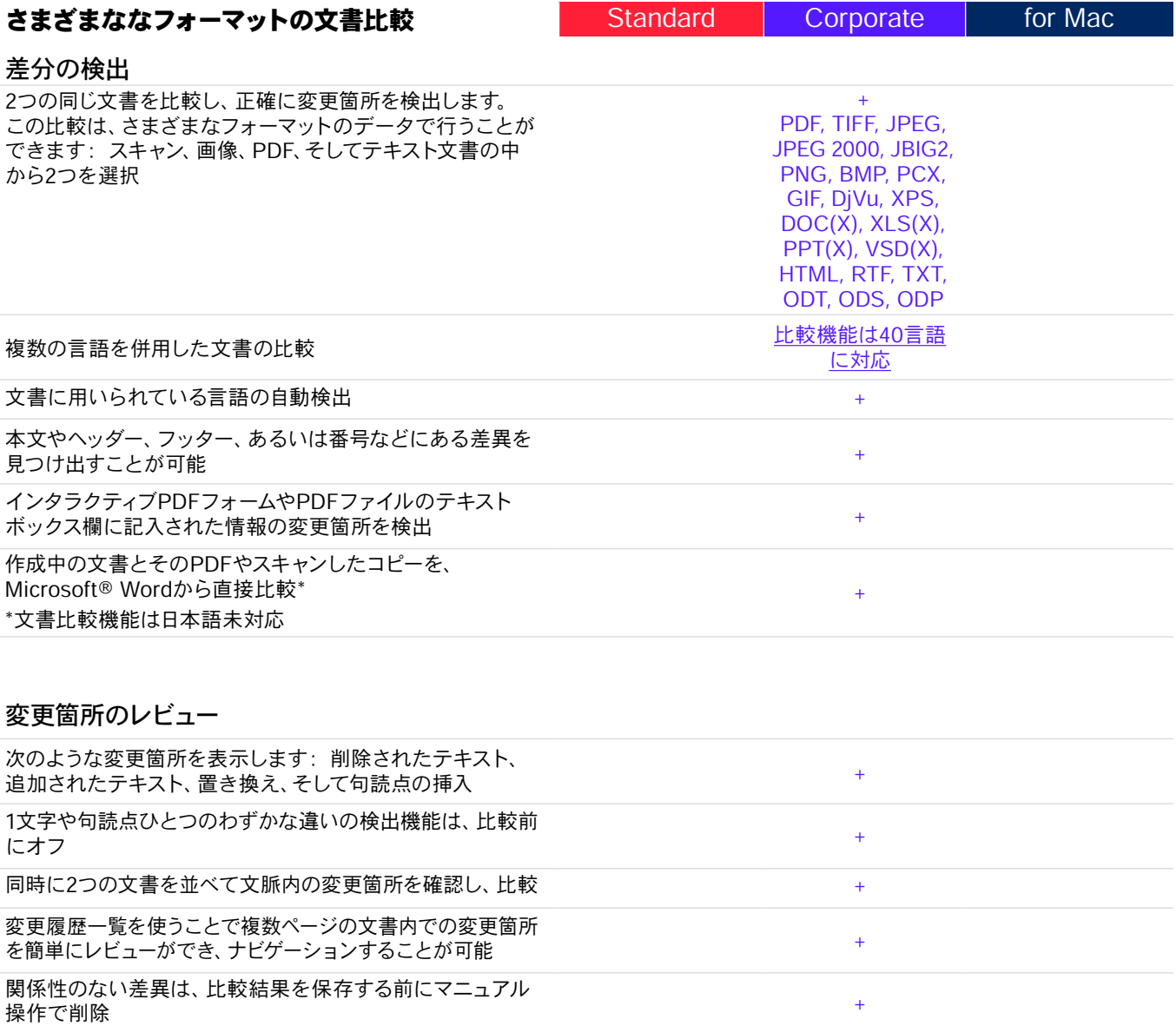

## 結果の保存と共有

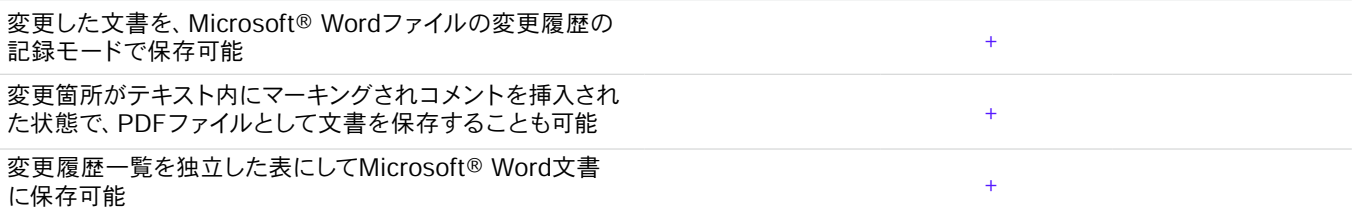

# OCRを使った文書のデジタル化やスキャン

### OCRと文書の変換

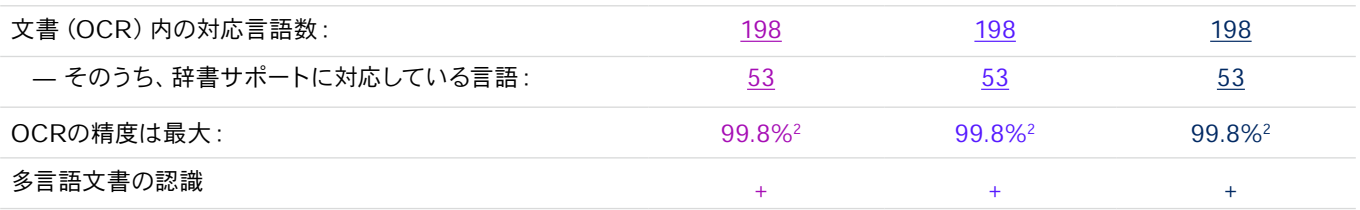

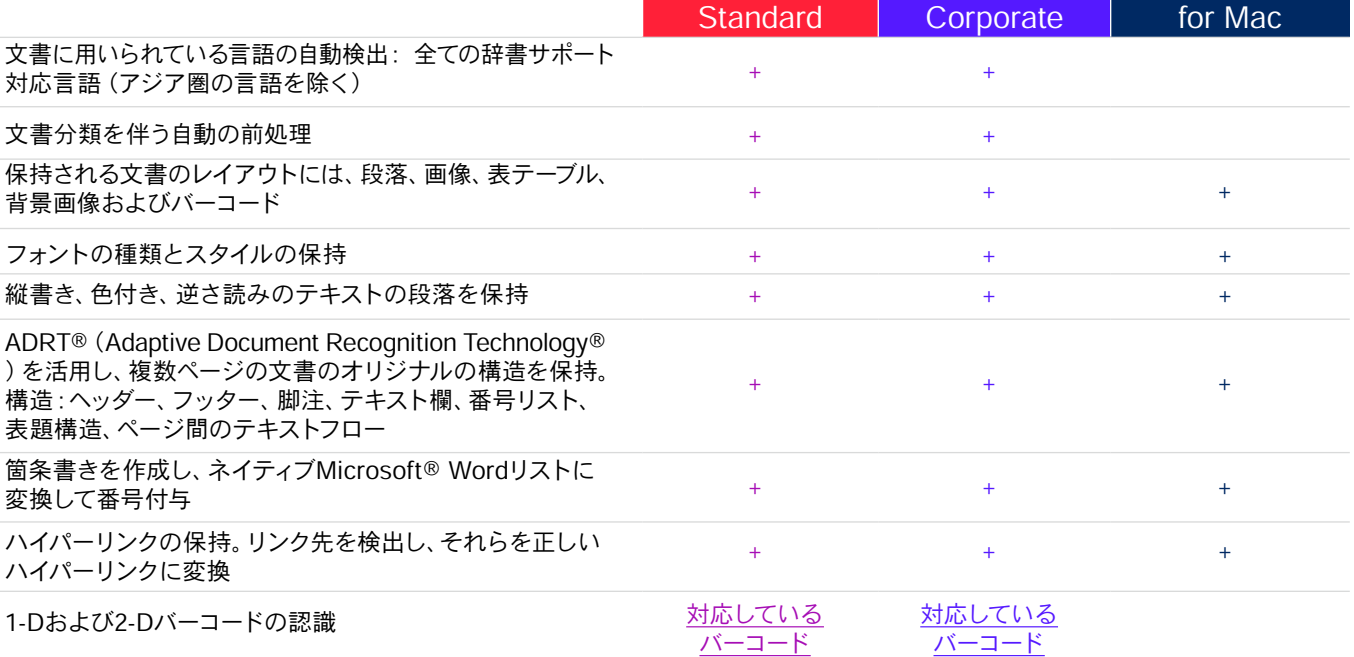

# 画像の取り込み

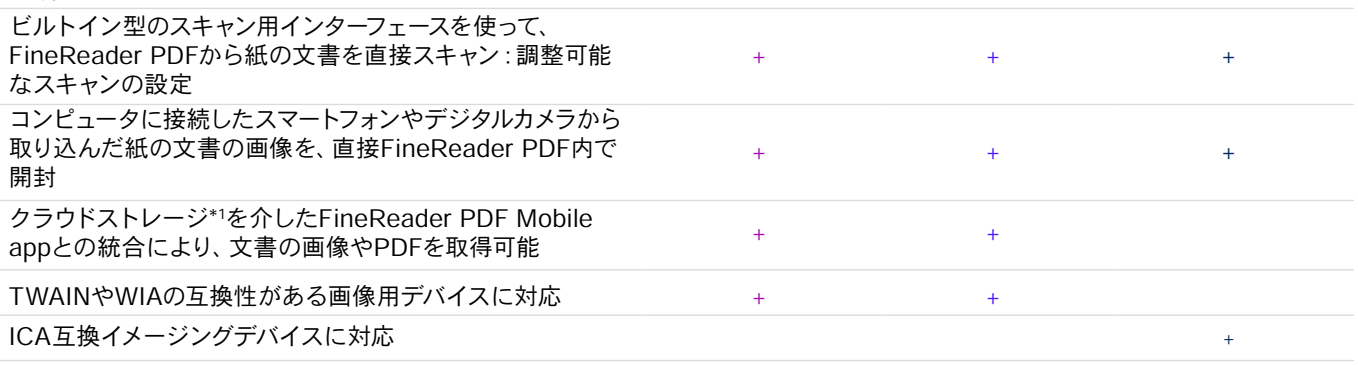

## 編集可能なフォーマットに変換

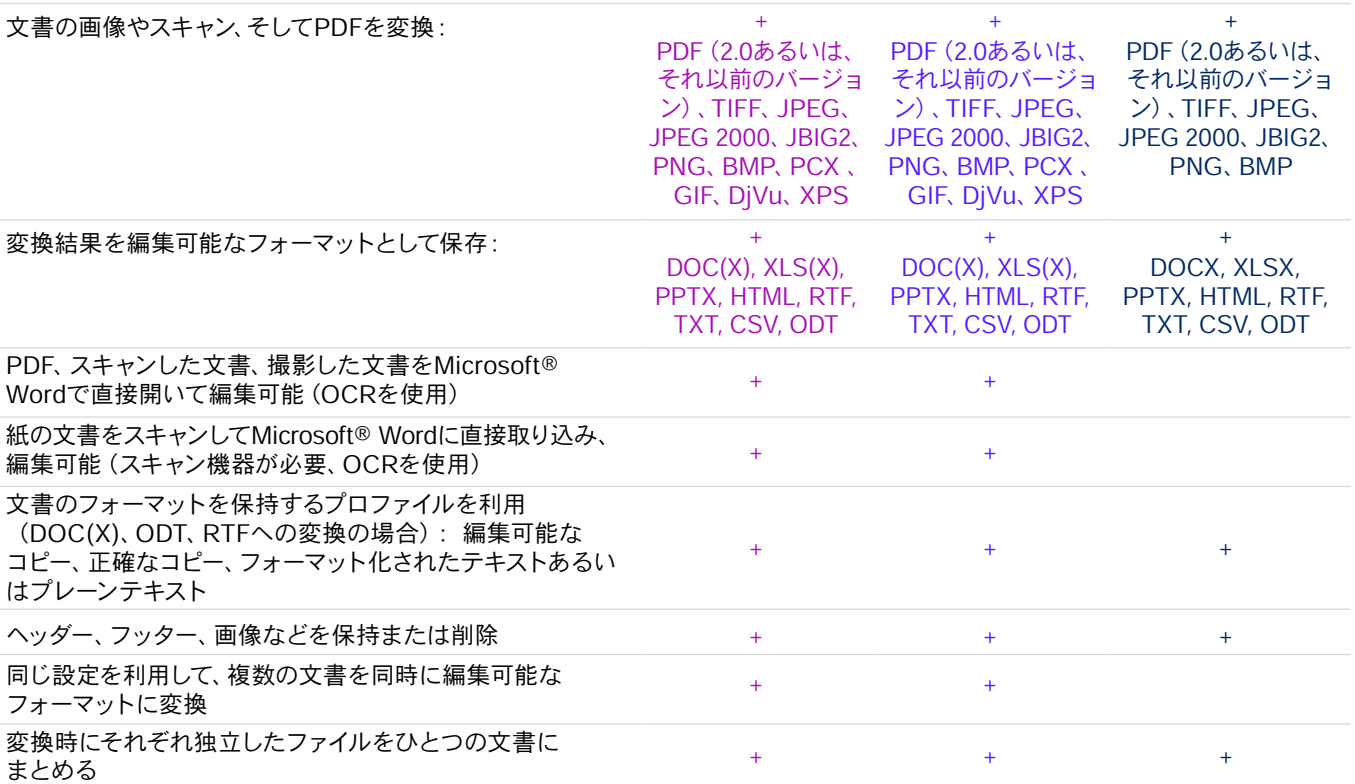

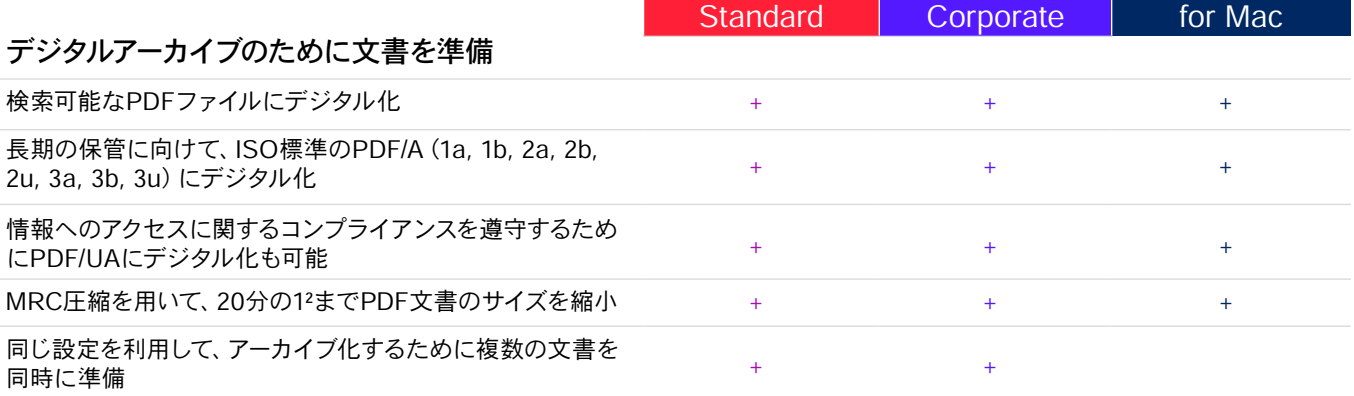

## 高度な変換機能

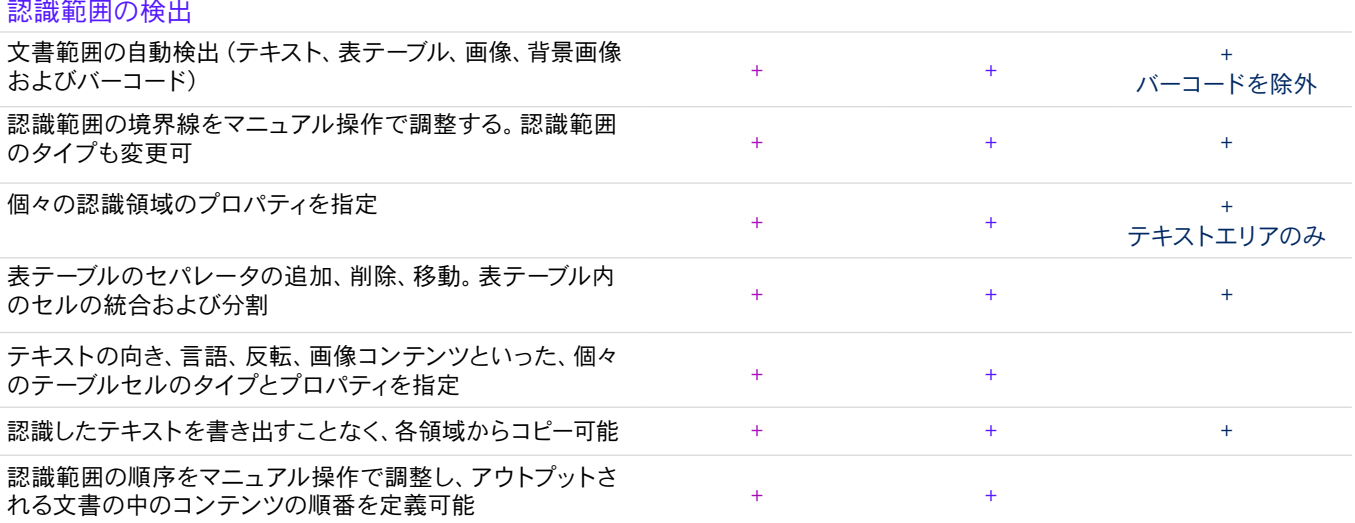

### 検証および修正の結果

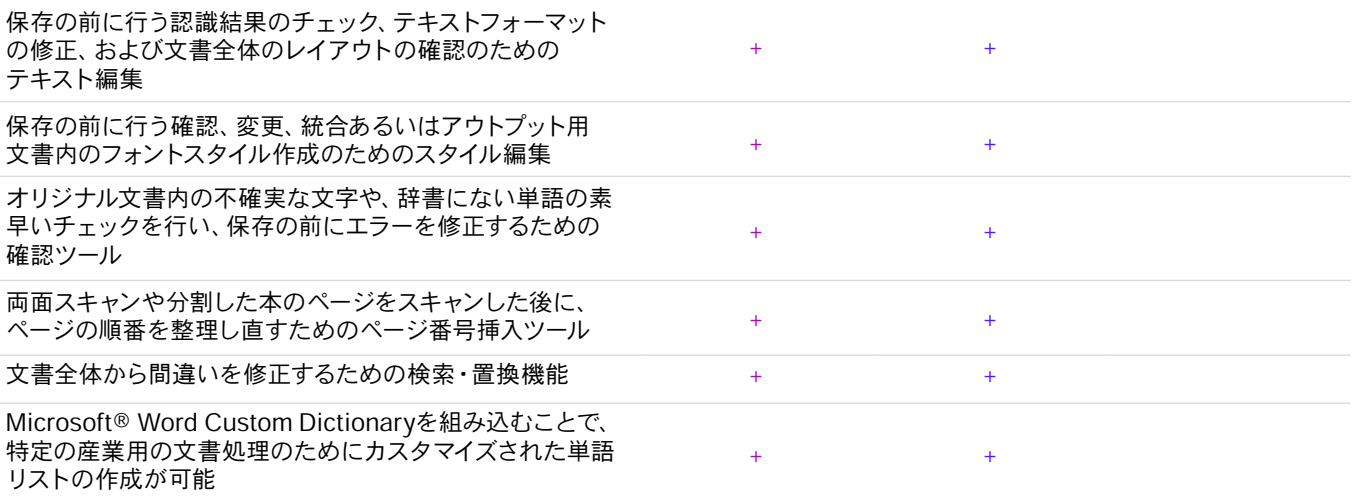

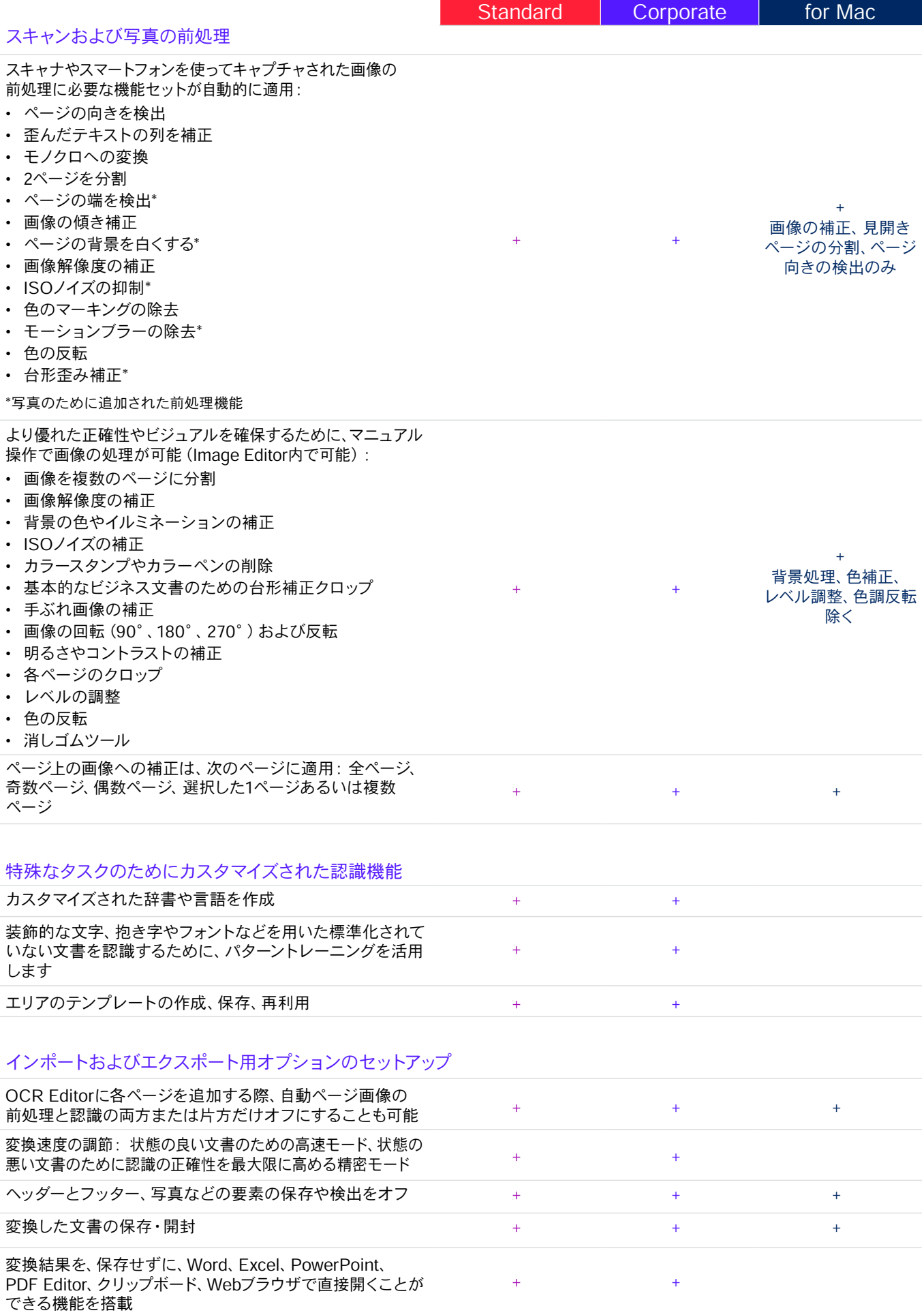

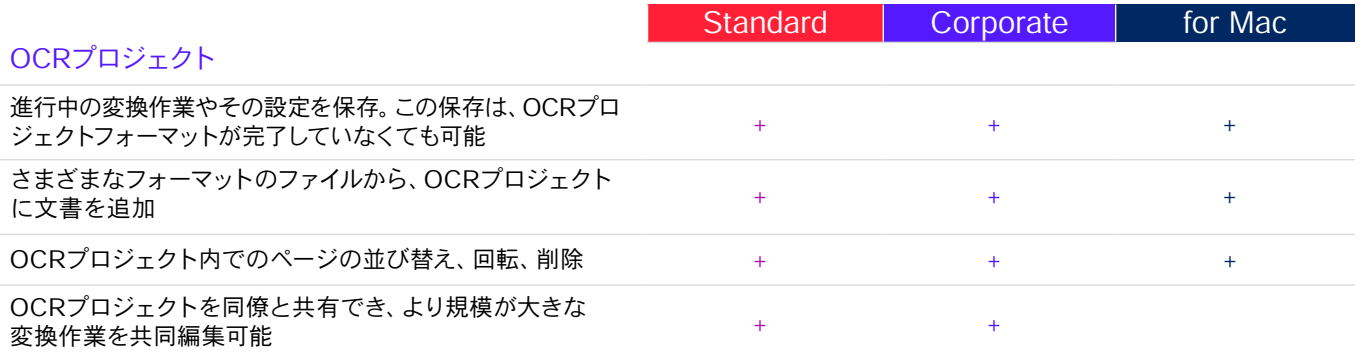

# デジタル化および変換ルーチンの自動化

#### Hot Folder<sup>3</sup>

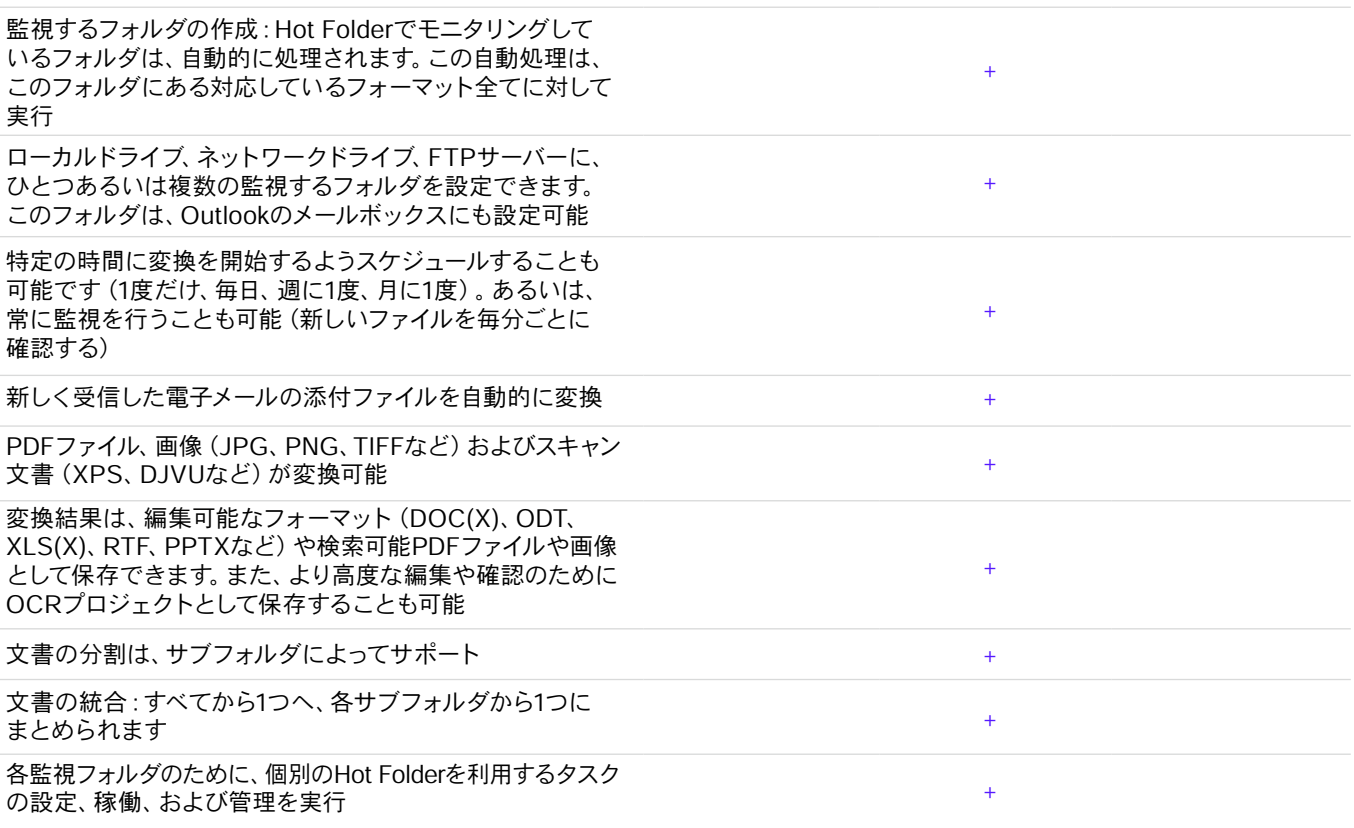

## 自動化されたタスクのカスタマイズ

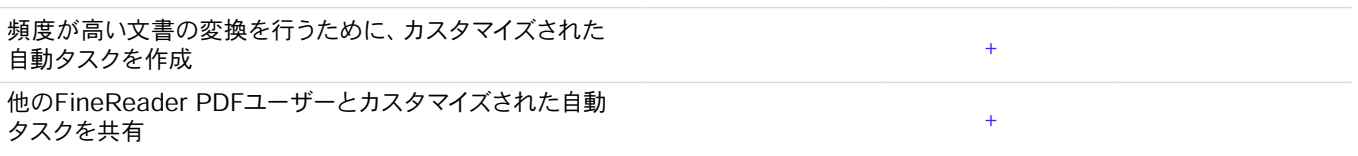

#### Command Line Interface (CLI)

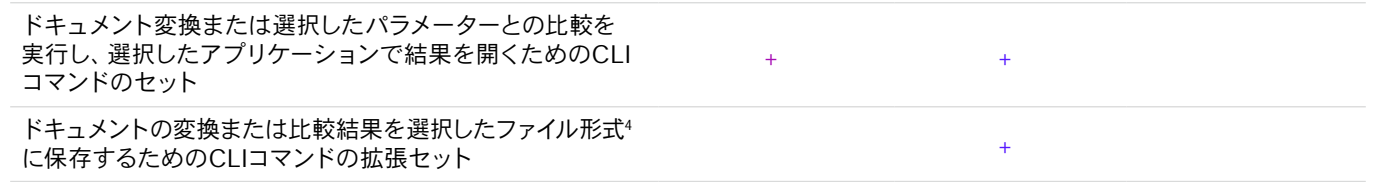

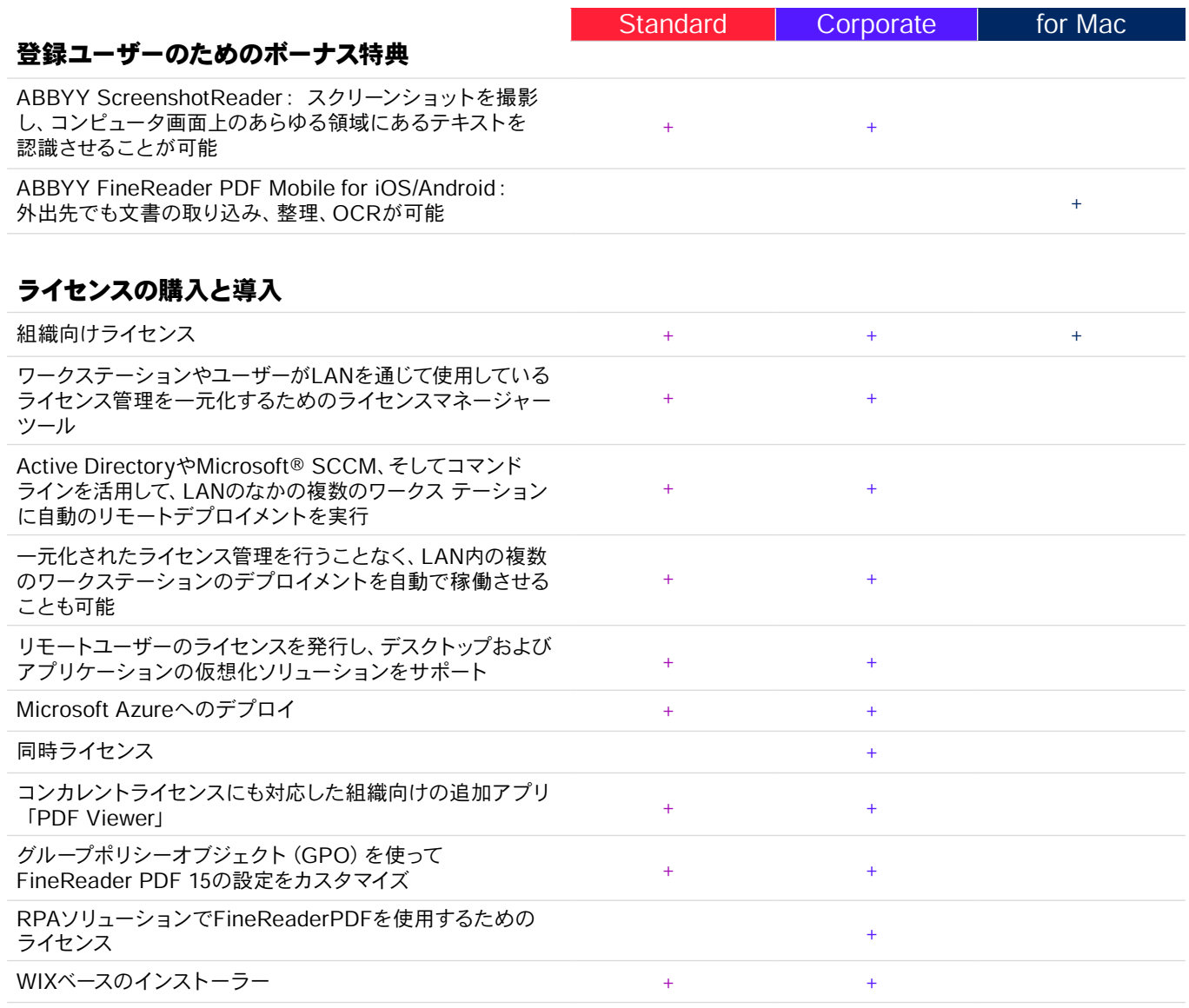

#### 対応しているアプリケーションとフォーマット

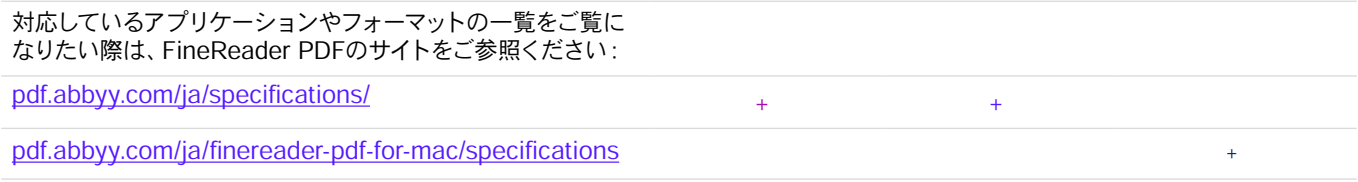

<sup>1</sup> 別途、モバイルアプリのABBYYFineReader PDFMobileが必要です。ファイル交換には、他社のクラウドストレージの使用が必要です。

<sup>2</sup> ABBYYによる社内検査によります。

<sup>3</sup> Hot Folderは、1ヵ月に5,000ページを処理することができ\*(ページ数は、30日ごとに更新)、ドキュメントの変換に最大2 CPUコアを使用します。

<sup>4</sup> 拡張CLI対応ライセンスには、期間とページの制限があります。 詳細については、営業チームにお問い合わせください。

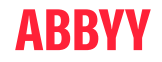